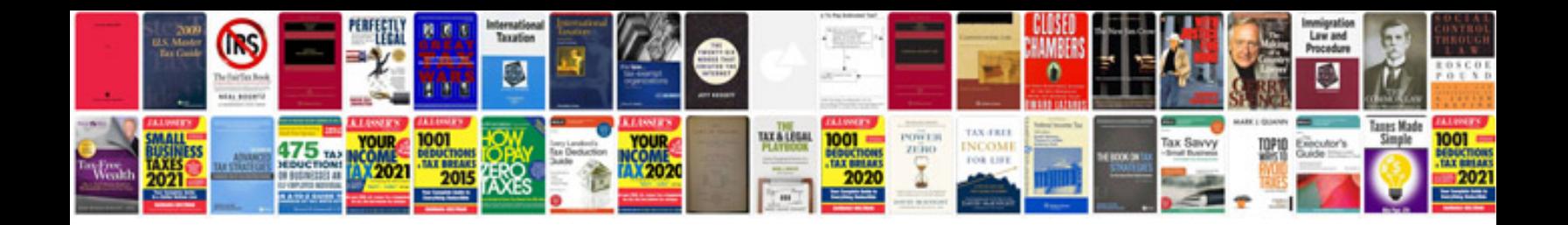

**Network proposal template doc**

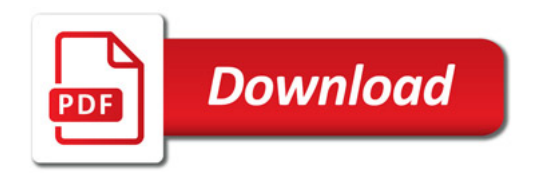

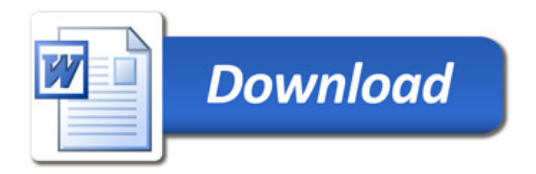